# The lastpage package<sup>\*</sup>

invented by Jeffrey P. Goldberg (jeffrey+news at goldmark dot org) now maintained by H.-Martin Münch (Martin dot Muench at Uni-Bonn dot de)

2010/09/12

#### Abstract

This package puts the label LastPage (\AtEndDocument) into the .aux file, allowing the user to refer to the last page of a document. This might be particularly useful in places like headers or footers. – When more than one page numbering scheme is used, or the fnsymbol page numbering scheme is used, or another package has output after this package, or the number of pages instead of the last page's name is needed, or the page numbers exeed a certain range, there might be problems, which can be solved by using the pagesLTS package instead.

Disclaimer for web links: The author is not responsible for any contents referred to in this work unless he has full knowledge of illegal contents. If any damage occurs by the use of information presented there, only the author of the respective pages might be liable, not the one who has referred to these pages.

Save per page about 200 ml water,  $2 \text{ g CO}_2$  and  $2 \text{ g wood:}$  Therefore please print only if this is really necessary.

<sup>∗</sup>This file has version number v1.2e, last revised 2010/09/12, documentation dated 2010/09/12.

# Contents

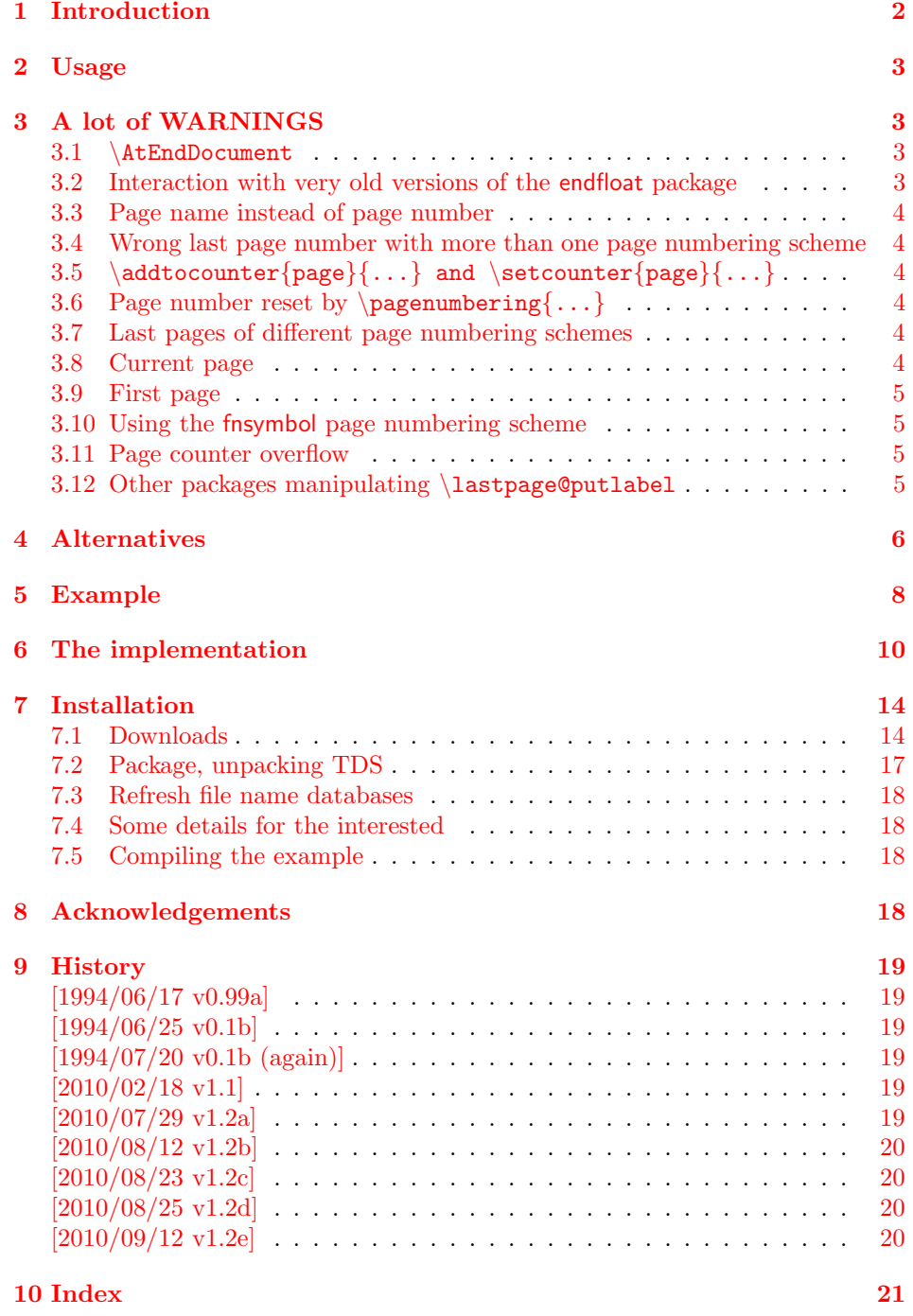

# <span id="page-1-0"></span>1 Introduction

This package puts the label LastPage (\AtEndDocument) into the aux file, allowing the user to refer to the last page of a document via \pageref{LastPage}. This might be particularly useful in places like headers or footers.

This package was invented by Jeffrey P. Goldberg, and is now maintained by H.-Martin Münch. A big "Thank you!" to Jeffrey P. Goldberg for granting this.

If you are more ambitiouse in respect to your aims with this package, you might want to have a look at the pagesLTS package (see section [4:](#page-5-0) Alternatives).

# <span id="page-2-0"></span>2 Usage

Just load the package placing

\usepackage{lastpage}

in the preamble of your LAT<sub>E</sub>X  $2_{\varepsilon}$  source file.

For example for various draft forms it is desirable to have a page reference to the last page, so that e.g. page footers can contain something like "page  $N$  of  $K$ ", where N is the current page and K is the last page. Once the package is loaded, anywhere in the text references can be made to the label LastPage. In particular one can use the fancyhdr or nccfancyhdr package, or redefinitions of the page headings and footings to get a reference to the last page. In your document the code

```
\makeatletter
\renewcommand{\@evenfoot}%
 {\normalsize\slshape DRAFT \today\hfil \upshape %
 page {\thepage} of \pageref{LastPage}}
\renewcommand{\@oddfoot}{\@evenfoot}
\makeatother
```
creates footers like

"DRAFT September 12, 2010 page 7 of  $9"$ 

in the compiled document (cf. the lastpage-example file). If the hyperref package is used, the references are hyperlinked to their aims. If these hyperlinks shall be suppressed,  $\text{...}$  instead of  $\text{...}$ can be used.

# <span id="page-2-1"></span>3 A lot of WARNINGS

(Short: try using the pagesLTS package instead, if you have room for some more \counters.)

#### <span id="page-2-2"></span>3.1 \AtEndDocument

The output of a LATEX  $2 \epsilon$  run is not independent of the order in which the packages are loaded. It is often the case that the same formats for which one must put tables and figure at the end, are the ones in which endnotes are also required. If one wants to use \AtEndDocument here as well (as done for \pageref{LastPage}), then it is easy to get to three separate uses of \AtEndDocument (assuming one uses this for the endnotes as well). Clearly it is not safe for any package writer or user to assume that no material will follow what they put into \AtEndDocument. Therefore a message, which begins with AED, is included in every usage of \AtEndDocument. –

(The pagesLTS package solves this problem by using \AfterLastShipout from Heiko Oberdiek's atveryend package for the references

\lastpageref{VeryLastPage} and \lastpageref{LastPages}.)

# <span id="page-2-3"></span>3.2 Interaction with very old versions of the endfloat package

The very old version 2.0 (and earlier) of the endfloat package actually redefined the \enddocument command, and so interferred drastically with the  $\text{LTr}X2<sub>\epsilon</sub>$  commands which make use of \AtEndDocument. Newer versions of endfloat exists (at the time of writing this documentation:  $v2.4i$  as of  $1995/10/11$ ) in modern documentation form, which should be available from the same source where you received this file, see subsection [7.1.](#page-13-1)

A note is placed in the style file. If you want your LastPage to label the last page of these end floats, you need to load lastpage after loading endfloat (or use VeryLastPage from the pagesLTS package instead). If, on the other hand, you want LastPage to refer to the (not so) last page, exclusive of the the floats at the end, then load in the reverse order. Independent from the order of lastpage and endfloat, you will still need the modified $1$  version of endfloat.

Other LATEX209 (!) packages also seem to like to redefine \enddocument. In addition to the old endfloat, harvard comes to mind. All of these will need to be modified swiftly. If possible, update to  $\mathbb{P}\mathbb{F}_r X 2_{\varepsilon}!$ 

#### <span id="page-3-0"></span>3.3 Page name instead of page number

When any page numbering scheme other than **arabic** is used at the page, which \pageref{LastPage} referes to, the name and not the number of the page is given. For example, Alph page numbering scheme and 10 pages will give J instead of 10, Roman page numbering scheme and 10 pages will give X instead of 10, and so on.

(The pagesLTS package puts \lastpageref{LastPages} (with s at the end) at your disposal for remediation.)

# <span id="page-3-1"></span>3.4 Wrong last page number with more than one page numbering scheme

When more than one page numbering scheme is used, LastPage does not give the total number of pages (even if arabic is the page numbering scheme of that page). For example, for a document with VI+36 pages, it gives "36" as reference to the last page. While this is correct, the total number of pages is 42.

(The pagesLTS package puts \lastpageref{LastPages} (with s at the end) at your disposal for remediation.)

# <span id="page-3-2"></span>3.5 \addtocounter{page}{...} and \setcounter{page}{...}

When the page number was manipulated by  $\addto\counter{page}{}{...}$  or  $\setminus$ setcounter{page}{...}, LastPage does not give the total number of pages (even if arabic is the page numbering scheme of that page).

(The pagesLTS package puts \lastpageref{LastPages} (with s at the end) at your disposal for remediation: LastPages ignores page number manipulation.)

# <span id="page-3-3"></span>3.6 Page number reset by  $\text{pargenumbering}\{...$

At a page numbering change the page number is reset to one. Therefore LastPage does not give the total number of pages (even if arabic is the page numbering scheme of that page). Furthermore, now two pages have the same name.

(The pagesLTS package does not only put \lastpageref{LastPages} (with s at the end) at your disposal for remediation: LastPages ignores page number manipulation. It furthermore offers the option pagecontinue to continue the page numbering, when \pagenumbering{...} is used.)

#### <span id="page-3-4"></span>3.7 Last pages of different page numbering schemes

\pageref{LastPage} referes to the (maybe not so) last page of the last page numbering scheme. References to the respective last page of the other page numbering schemes are not provided.

(The pagesLTS package does this with labels pagesLTS.<numbering scheme>, where  $\epsilon$  mumbering scheme> is e.g. arabic, roman, Roman, alph, or Alph. For fnsymbol please use \lastpageref{pagesLTS.fnsymbol} instead of \pageref{pagesLTS.fnsymbol}.)

### <span id="page-3-5"></span>3.8 Current page

The command \thepage gives the name of the current page in the current page numbering scheme, which is different from the current total/absolute page number e.g. with a second page numbering scheme,  $\addto\counter{page}{...}$ , or

<span id="page-3-6"></span><sup>&</sup>lt;sup>1</sup>The "new" version is nearly 15 years old, so it might be time to update to this version, if you did not do it already.

 $\setminus$ setcounter{page}{ $\dots$ }, and it will not be an arabic number at all, if the current page numbering scheme is not arabic.

(The pagesLTS package provides the command \theCurrentPage and for the current number of pages in the current page numbering scheme \theCurrentPageLocal.)

#### <span id="page-4-0"></span>3.9 First page

There is no special label at the first page.

(This is the lastpage package, after all.) (The pagesLTS package creates a label pagesLTS.0 at the first page of the document.)

#### <span id="page-4-1"></span>3.10 Using the fnsymbol page numbering scheme

Using the **fnsymbol** page numbering scheme can result in problems – big ones! When the page, where \pageref{lastpage} points at, is in fnsymbol page numbering scheme, this package will probably skrew  $up$  – and quite totally for that, especially when used together with the hyperref package (at least hyperref v6.80x as of 2010/04/17). Really! Sorry. So, you have been warned!

(The pagesLTS package with \lastpageref{lastpage} and appropriate package options should cope even with this case.)

#### <span id="page-4-2"></span>3.11 Page counter overflow

"The ranges of supported counter values are more or less restricted. Only \arabic can be used with any counter value T<sub>E</sub>X supports.

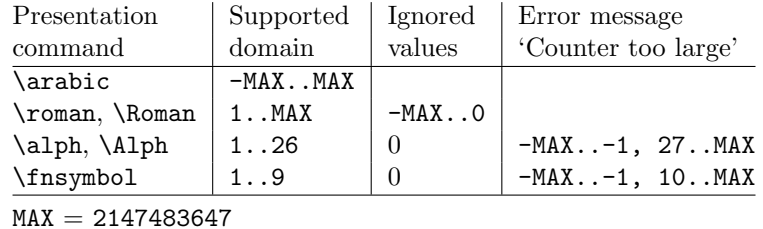

" (Heiko Oberdiek: The alphalph package,  $2010/04/18$ , v2.3, first table, p. 2).

When *any* page is out of that range, there will be a counter overflow.

(lastpage probably is not the right package to be asked to correct this anyway, but the pagesLTS package (with appropriate options) can do this.)

### <span id="page-4-3"></span>3.12 Other packages manipulating \lastpage@putlabel

The hyperref package redefines the \lastpage@putlabel command, and the revtex4 class redefines the \lastpage@putlabel command, and the hyperref package redefines the \lastpage@putlabel command, if the revtex4 class is used, and the pagesLTS "kills" the \lastpage@putlabel command, because that package uses more advanced labels.

In my humble opinion it would be preferably if one package (the original one, i. e. lastpage) would do the job right, all others packages would check for the version of that package, and if an old version is found, an error (or at least a warning) message about the use of an outdated package is given, and then as "last aid" the command of the outdated package is redefined.

Therefore here none of the definitions or commands of the other packages is altered, but \lastpage@putlabel was replaced by \lastpage@putl@bel. Because \lastpage@putlabel is no longer called, now there should not be any double definitions of the lastpage label.

# <span id="page-5-0"></span>4 Alternatives

There are similar packages, which do (or do not) similar things (or even more). As I neither know what exactly you want to accomplish when using this package (e. g. page number vs. page name, hyperlinks or not), nor what resources you have (e. g.  $\varepsilon$ -T<sub>E</sub>X), here is a list of some possible alternatives:

#### lastpage209.sty

<span id="page-5-6"></span>- If LAT<sub>E</sub>X2.09 is still used, and if you are unable to switch to LAT<sub>E</sub>X  $2\varepsilon$ , the LATEX2.09 compatible lastpage209.sty can be used, which is defined as follows:

(It is also generated automatically from lastpage.dtx when compiling it.)

<span id="page-5-5"></span><span id="page-5-4"></span><span id="page-5-2"></span>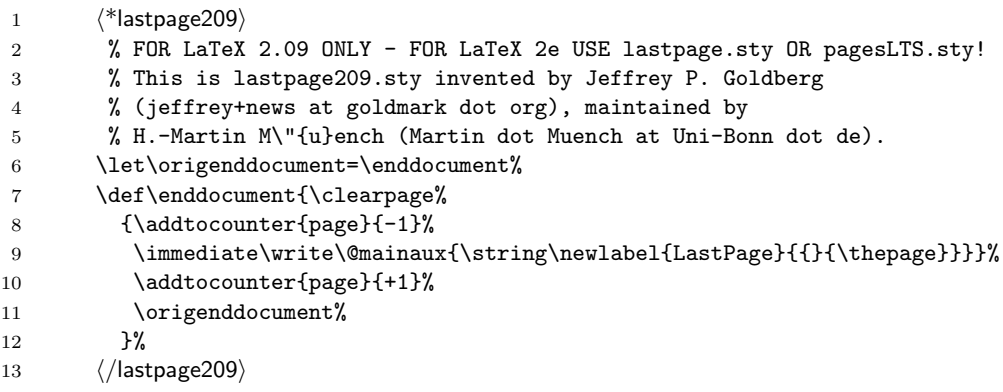

<span id="page-5-7"></span><span id="page-5-3"></span><span id="page-5-1"></span>(after Piet van Oostrum: Page layout in LATEX, March 2, 2004, section 16; fancyhdr.pdf). Because \enddocument is redefined, similar problems as with the old version of the endfloat package (see subsection [3.2\)](#page-2-3) will arise. If possible, update to  $\mathbb{P}\mathbb{F}_E X 2_\varepsilon$  (and maybe to the pages LTS package)!

#### pagesLTS

<span id="page-5-8"></span>- The pagesLTS package first started as a revision of the lastpage package, but it became obviouse that a replacement was needed. For backward compatibility, a label named LastPage is provided. Thus \usepackage{lastpage} can be replaced by

\usepackage[pagecontinue=false,alphMult=0,AlphMulti=0,

fnsymbolmult=false,romanMult=false,RomanMulti=false]{pagesLTS}, if the behaviour of the lastpage package should be simulated. The default options are

\usepackage[pagecontinue=true,alphMult=ab,AlphMulti=AB,

fnsymbolmult=true,romanMult=true,RomanMulti=true]{pagesLTS}. Using the lastpage before the pagesLTS before the hyperref [2010/06/18] v6.81g package results in multiply definitions of the LastPage label. While the pagesLTS package cancels the command \lastpage@putlabel from the lastpage package (because it does this itself, and better), hyperref redefines \lastpage@putlabel and thereby reintroduces it again (hyperref should probably check for the version of this lastpage package and/or whether the pagesLTS package was also loaded.)

Benefits of pagesLTS package (with appropriate options) are:

- + Labels LastPage (\AtEndDocument) and VeryLastPage (\AfterLastShipout), allowing the user to refer to the (very) last page of a document.
- + For example, when more than one page numbering scheme is used, the label LastPages gives the total number of pages.
- + At the last page of each page numbering scheme a label pagesLTS.<numbering scheme> is placed, where <numbering scheme> is e. g. arabic, roman, Roman, alph, or Alph. For fnsymbol please use \lastpageref{pagesLTS.fnsymbol} instead of \pageref{pagesLTS.fnsymbol}.
- + When the same numbering scheme is used twice, the page numbers are either reset to one or continued automatically, depending on the option given when the package is called.
- + The command \theCurrentPage prints the current total/absolute page number – in contrast to  $\theta$ , which gives only the page name in the current page numbering scheme. \theCurrentPageLocal gives the current number of pages in the current page numbering scheme. \thepage and \theCurrentPageLocal are different e. g. when  $\verb+\addtocounter{page}{\dots} or \verb+\setcounter{page}{\dots} were used.$
- + At the first page of the document a label pagesLTS.0 is created.
- $+$  The alphalph package is supported, i.e. page numbers alph or Alph  $> 26$ and fnyambol  $> 9$  can be used (with according options set). Even zero and negative page numbers can be used with arabic, alph, Alph, roman, Roman, and fnsymbol page numbering (with alphalph package and according options).
- + It is checked whether a (very) old endfloat package is in use. If it is, a warning or even an error message is given, depending on endfloat version.
- + A rerun warning is given, when labels have changed.

<span id="page-6-2"></span>Further labels are provided for special cases.

#### totpages

- The totpages package provides a totpages label similar to

LastPages \AtEndDocument (instead of \AfterLastShipout, as done by pagesLTS). The totpages package additionally computes the number of paper sheets needed to (double) print the document (with one, two, three,... pages on one sheet of paper)

(which can be achived also with the papermas package, an extension of the pagesLTS package, which further allows to compute the mass of that printed version of the document, useful e. g. when sending it by mail to determine the postage).

nofm.sty

<span id="page-6-1"></span>- "There is a package nofm.sty available, but some versions of it are defective, and most don't work with fancyhdr because they take over the complete page layout."(Piet van Oostrum: Page layout in LATEX, March 2, 2004, section 16; fancyhdr.pdf) nofm as of 1991/02/25 (without version number), available at

[ftp://tug.ctan.org/pub/tex-archive/obsolete/macros/latex209/con](ftp://tug.ctan.org/pub/tex-archive/obsolete/macros/latex209/contrib/misc/nofm.sty)trib/ [misc/nofm.sty](ftp://tug.ctan.org/pub/tex-archive/obsolete/macros/latex209/contrib/misc/nofm.sty),

does not work with e. g. hyperref, redefines \enddocument as well as \@oddhead, \@evenhead, \@oddfoot, and \@evenfoot.

If you know the  $(CTAN: )$  $(CTAN: )$  $(CTAN: )$  location of a **working** (!) version, please send me an e-mail, thanks!

#### count1to

<span id="page-6-3"></span><span id="page-6-0"></span>- You may want to have a look at the count1to package.

#### zref

- The zref package of Heiko Oberdiek requires  $\varepsilon$ -T<sub>F</sub>X. lastpage does not require ε-T<sub>E</sub>X, but if you already have ε-T<sub>E</sub>X, you may have a look at the extensive zref package, whether it suits your needs better (or additionally or whatsoever).

(You programmed or found another alternative, which is available at [CTAN:](ftp://ftp.ctan.org/tex-archive/)? OK, send an e-mail to me with the name, location at [CTAN:](ftp://ftp.ctan.org/tex-archive/), and a short notice, and I will probably include it in the list above.)

About how to get those packages, please see subsection [7.1.](#page-13-1)

# <span id="page-7-0"></span>5 Example

```
14 \langle*example\rangle15 \documentclass[british]{article}
16 %%%%%%%%%%%%%%%%%%%%%%%%%%%%%%%%%%%%%%%%%%%%%%%%%%%%%%%%%%%%%%%%%%%%%
17 \usepackage[draft]{showkeys}[2007/08/07]% v3.15
18 %% Use final instead of draft to hide the keys. %%
19 \usepackage{hyperref}[2010/06/18]% v6.81g
20 \hypersetup{%
21 extension=pdf,%
22 plainpages=false,%
23 pdfpagelabels=true,%
24 hyperindex=false,%
25 pdflang={en},%
26 pdftitle={lastpage package example},%
27 pdfauthor={Hans-Martin Muench},%
28 pdfsubject={Example for the lastpage package},%
29 pdfkeywords={LaTeX, lastpage, Hans-Martin Muench},%
30 pdfview=Fit,%
31 pdfstartview=Fit,%
32 pdfpagelayout=SinglePage%
33 }
34 %% If you disable hyperref, you must also remove the one \href in this example.
35 \usepackage{lastpage}[2010/09/12]% v1.2e
36 \makeatletter
37 \renewcommand{\@evenfoot}%
38 {\normalsize\slshape \today\hfil \upshape page {\thepage} of \pageref{LastPage}}
39 \renewcommand{\@oddfoot}{\@evenfoot}
40 \gdef\unit#1{\mathord{\thinspace\mathrm{#1}}}%
41 \makeatother
42 \listfiles
43 \begin{document}
44 \pagenumbering{Roman}
45
46 \section*{Example for lastpage}
47 \markboth{Example for lastpage}{Example for lastpage}
48
49 This example demonstrates the use of package\newline
50 \textsf{lastpage}, v1.2e as of 2010/09/12 (HMM; JPG).\newline
51 The package takes no options.\newline
52 For more details please see the documentation!\newline
53
54 \noindent \label{keys} To hide the \pageref{keys}{\qquad } use option
55 \texttt{final} instead of \texttt{draft} with the \textsf{showkeys}
56 package (or remove the package call from the preamble of
57 this document).\newline
58
59
60 \textbf{Hyperlinks or not:} If the \textsf{hyperref} package is loaded,
61 the references are also hyperlinked:\newline
62 \smallskip
63 Last page's name (LastPage): \pageref{LastPage}\newline
64 \noindent If the \textsf{hyperref} package is loaded, but the hyperlinks
65 of the references shall be suppressed, \texttt{\textbackslash pageref*\{...\}}
66 can be used:\newline
67 \smallskip
68 Last page's name (LastPage): \pageref*{LastPage}\newline
69
70 \textbf{Trademarks} appear throughout this example without any
71 trademark symbol; they are the property of their respective
72 trademark owner. There is no intention of infringement; the
73 usage is to the benefit of the trademark owner.\newline
74
75 \textbf{Tip}: Use \textit{logical page numbers} for
76 the display of the pdf!\newline
77 (In Adobe Reader 9.3.4: \underline{E}dit $>$
78 Prefere\underline{n}ces (Ctrl+k) $>$ Page Display $>$
79 Page Content and Information $>$ Use logical page
```

```
80 \nolinebreak{\underline{n}umbers.)}\newline
 81
82 If you are more ambitiouse in respect to your aims with this package,
83 you might want to have a look at the \textsf{pagesLTS} package\newline
84 (\href{http://www.ctan.org/tex-archive/macros/latex/contrib/pagesLTS/}{%
85 CTAN:/macros/latex/contrib/pagesLTS/}).
86
87 \bigskip
88
89 Save per page about $200\unit{ml}$~water, $2\unit{g}$~CO$_{2}$
90 and $2\unit{g}$~wood:\newline
91 Therefore please print only if this is really necessary.\newline
92 I do NOT think, that it is necessary to print THIS file, really\newline
93 (at least not after this page)!
94
95 \bigskip
96
97 \noindent The page (\texttt{\textbackslash thepage}): \thepage \newline
98
99 \noindent Last page's name (LastPage): \pageref{LastPage}
100
101 \newpage
102
103 \noindent The page (\texttt{\textbackslash thepage}): \thepage \newline
104
105 \noindent Last page's name (LastPage): \pageref{LastPage}
106
107 \newpage
108
109 \noindent The page (\texttt{\textbackslash thepage}): \thepage \newline
110
111 \noindent Last page's name (LastPage): \pageref{LastPage}
112
113 \newpage
114
115 \section*{The End}
116
117 \noindent The page (\texttt{\textbackslash thepage}): \thepage \newline
118
119 \noindent Last page's name (LastPage): \pageref{LastPage}
120 \end{document}
121 \langle/example\rangle
```
# <span id="page-9-0"></span>6 The implementation

We start off by checking that we are loading into  $\mathbb{E} \mathbb{I} \mathbb{E} X 2_{\varepsilon}$  and announcing the name and version of this package.

```
122 \langle*package\rangle123 \NeedsTeXFormat{LaTeX2e}[1994/06/01]
124 \ProvidesPackage{lastpage}[2010/09/12 v1.2e
125 Refers to last page's name (HMM; JPG)]%
126
```
A short description of the lastpage package:

```
127 %% Allows for things like
128 %% Page \thepage of \pageref{LastPage}
129 %% to get
130 %% 'Page 7 of 9'.
```
A last information for the user(s):

```
131 %% For LaTeX 2.09 use lastpage209.sty. -
132 %% For LaTeX 2e maybe consider upgrading to the pagesLTS package.
133
```
The very old version 2.0 (and earlier) of the endfloat package actually redefined the **\enddocument** command, and so interferred drastically with the LAT<sub>E</sub>X  $2\varepsilon$  commands which make use of \AtEndDocument. Newer versions of endfloat exists (at the time of writing this documentation:  $v2.4i$  as of  $1995/10/11$ ) in modern documentation form, which are available from [CTAN:](ftp://ftp.ctan.org/tex-archive/) (see subsection [7.1\)](#page-13-1). A note is placed here. (The pagesLTS package even checks whether a (very) old endfloat package is in use. If it is, a warning or even an error message is given, depending on endfloat version.)

```
134 %% The recent version of the endfloat package is v2.4i as of 1995/10/11.
135 %% The lastpage package is not fully compatible with version 2.0
136 %% (and earlier) of the endfloat package, because those versions
137 %% redefined the \enddocument command.
138
```
<span id="page-9-5"></span>There are no options to be introduced. For comparisons, "one" is defined ( $\Omega$ ne does not work for this).

```
139 \def\lastpage@one{1}
```
We define **\lastpage@hyper** and **\lastpage@LTS** to be "0".

```
140 \gdef\lastpage@hyper{0}
141 \gdef\lastpage@LTS{0}
```
We define **\lastpage@firstpage** to be "1".

```
142 \def\lastpage@firstpage{1}
```
<span id="page-9-4"></span>\AtBeginDocument \AtBeginDocument it is checked whether the hyperref package is loaded. (\@ifpackageloaded cannot be used later than \AtBeginDocument.) If this is the case, \lastpage@hyper is defined as 1 (otherwise it stays 0).

```
143 \AtBeginDocument{
144 \@ifpackageloaded{hyperref}{\gdef\lastpage@hyper{1}}{}%
145 \@ifpackageloaded{pagesLTS}{%
146 \PackageWarning{lastpage}{Package pagesLTS found.\MessageBreak%
147 Therefore the lastpage package is no longer necessary.\MessageBreak%
148 }%
149 \gdef\lastpage@LTS{1}%
150 \@ifpackagelater{pagesLTS}{2010/09/11}{% 2010/09/12 v1.1j
151 }\{%
152 \PackageWarning{lastpage}{Outdated version of pagesLTS package found.\MessageBreak%
153 For a recent version, see e.g. at\MessageBreak%
154 http://www.ctan.org/tex-archive/ \MessageBreak%
155 macros/latex/contrib/pagesLTS/ \MessageBreak%
156 or\MessageBreak%
157 http://www.ctan.org/tex-archive/ \MessageBreak%
158 install/macros/latex/contrib/pagesLTS.tds.zip\MessageBreak%
159 !%
```

```
160 }%
161 }%
162 }{%
163 \PackageInfo{lastpage}{Have a look at the pagesLTS package at\MessageBreak%
164 http://www.ctan.org/tex-archive/ \MessageBreak%
165 macros/latex/contrib/pagesLTS/ \MessageBreak%
166 or\MessageBreak%
167 http://www.ctan.org/tex-archive/ \MessageBreak%
168 install/macros/latex/contrib/pagesLTS.tds.zip\MessageBreak%
169 !%
170 }%
171 }%
```
\lastpage@putlabel, used by older versions of this package, is redefined e. g. by revtex and hyperref. While now \lastpage@putl@bel is used instead, revtex or hyperref could also define a lable LastPage, which then would be multiply defined. (Which is no big issue, if it is associated with the same page.) Therefore we define

#### <span id="page-10-4"></span>172 \gdef\lastpage@putlabel{\relax}

Because \lastpage@putlabel might be (re)defined later, depending on the order in which the packages are loaded, we will do this again \AtEndDocument.

173 }

174

<span id="page-10-8"></span>\lastpage@putl@bel This command (in older package versions: definition) does the writing of the label:

<span id="page-10-10"></span>175 \newcommand{\lastpage@putl@bel}%

\AtBeginDocument it is checked whether the hyperref package is loaded, \@ifpackageloaded{hyperref}{\gdef\lastpage@hyper{1}}{}.

\@ifpackageloaded cannot be used later than \AtBeginDocument.

User Sebastian Bank found and reported (Thanks!) a case, when this check is not sufficient. Using a class with

\usepackage{lastpage}

\AtBeginDocument{\usepackage{hyperref}}

leads to failed detection of the hyperref package, because \AtBeginDocument first the check for hyperref is performed, and then hyperref is loaded. As mentioned above, \@ifpackageloaded cannot be used later, so here we do not check for the hyperref package again, but for its \Hy@Warning command. In version 1.2c of the lastpage package, it was checked for the \hyperref command, but as it turned out, tcilatex is defining that. If some other package or user is defining \Hy@Warning, lastpage will falsely assume, that hyperref has been loaded, but in my humble opinion, defining \Hy@Warning does not make sense and is bad style (except definition by the hyperref package itself, of course).

```
176 {\@ifundefined{Hy@Warning}{% hyperref not loaded
177 }{% hyperref loaded
178 \gdef\lastpage@hyper{1}%
179 }%
```
If the pagesLTS package is used, this lastpage package is not needed at all. The LastPage label would even be defined twice. Thus, if pagesLTS is used, here nothing is done:

```
180 \ifx\lastpage@LTS\lastpage@one%
```
 $181$   $\lambda$ else%

Otherwise the label is set:

We have got to distinguish whether hyperref has been loaded or not:

```
182 \ifx\lastpage@hyper\lastpage@one%
183 \lastpage@putlabelhyper%
184 \else%
```
When hyperref has not been loaded, we just write the simple label into the aux file:

<span id="page-10-3"></span><span id="page-10-2"></span><span id="page-10-0"></span>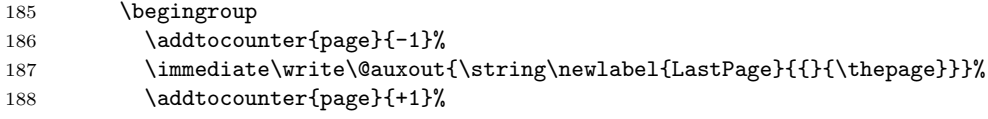

```
189 \endgroup
190 \overline{\text{f}i\text{}}191 \fi%
192 }
```
<span id="page-11-14"></span>\lastpage@putlabelhyper When hyperref has been loaded, the label is set with the

\lastpage@putlabelhyper command. If the hyperref package is used, but pageanchors are disabled, the hyperlinking will not work.

```
193 \newcommand{\lastpage@putlabelhyper}%
```

```
194 {\ifHy@pageanchor
```

```
195 \else%
196 \PackageError{lastpage}{hyperref option pageanchor disabled}{%
197 The \string\pageref{LastPage} link doesn't work\MessageBreak%
198 using hyperref with disabled option 'pageanchor'.\MessageBreak%
199 }%
200 \fi%
```
Since the page has been put out, we are on the page after that page. We therefore subtract one from the page counter. (For the compiler, this is equal to \advance\c@page\m@ne, but for human readers it is probably easier to understand.)

```
201 \begingroup%
202 \addtocounter{page}{-1}%
```
Simply using \label for LastPage would not work, because labels wait for the output routines to work, and there may not be any more invocations of the output routines. To force the write out, we need to do an **\immediate** write into the aux file.

<span id="page-11-12"></span><span id="page-11-11"></span><span id="page-11-9"></span><span id="page-11-8"></span><span id="page-11-3"></span><span id="page-11-0"></span>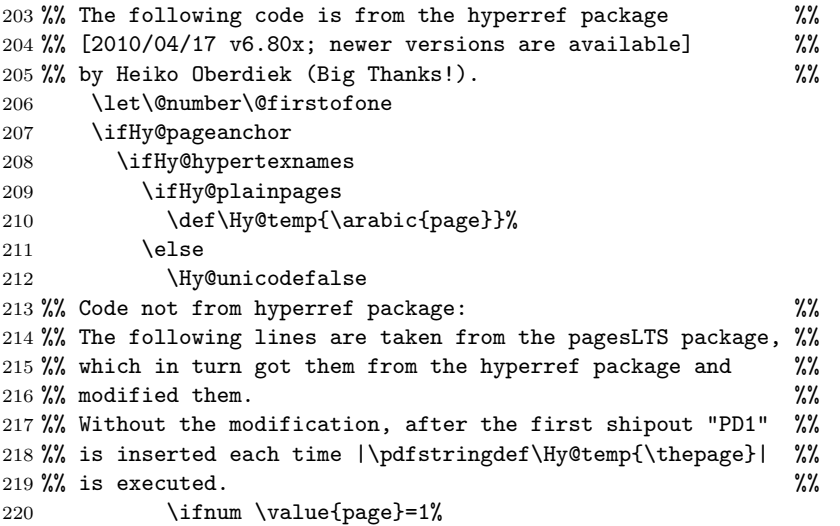

<span id="page-11-17"></span><span id="page-11-4"></span>We do not count the pages ourselfes, and so they could have been changes by e. g. \pagenumbering{...}, \addtocounter{page}{...},

\setcounter{page}{...}. Thus the page might have the number one while not beeing the first page at all. Using the everyshi package would help, but this package should not require other packages. pagesLTS package does a better handling, but requires some other packages.

We will make a mistake here at most once:

<span id="page-11-13"></span><span id="page-11-7"></span><span id="page-11-6"></span><span id="page-11-5"></span><span id="page-11-2"></span>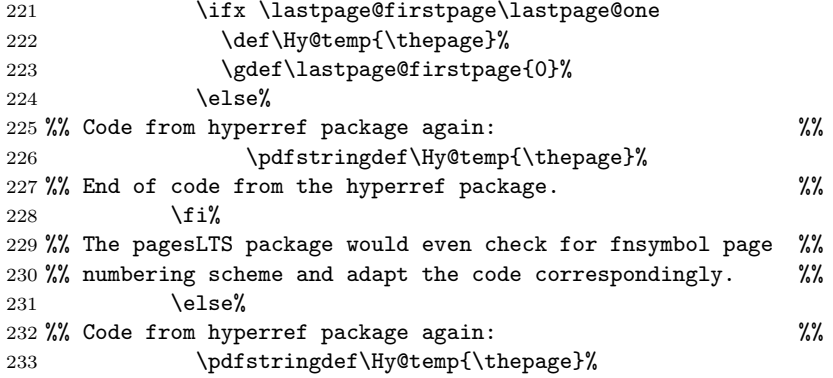

```
234 %% Code from pagesLTS package again: \frac{1}{8}235 \overrightarrow{1\%}236 %% Code from hyperref package again: %%
237 \setminusfi
238 \else
239 \def\Hy@temp{\the\Hy@pagecounter}%
240 \overline{\phantom{a}} \fi
241 \fi
242 \immediate\write\@auxout{%
243 \string\newlabel
244 {LastPage}{{}{\thepage}{}{%
245 \ifHy@pageanchor page.\Hy@temp\fi}{}}%
246 }%
247 %% End of code from the hyperref package. \frac{1}{2} %%
```
<span id="page-12-11"></span><span id="page-12-9"></span><span id="page-12-6"></span><span id="page-12-0"></span>After the writeout we restore the page number again, since there might be other things still to be done.

```
248 \addtocounter{page}{+1}%
249 \endgroup
250 }
251
```
<span id="page-12-2"></span>\AtEndDocument \AtEndDocument we again (re)define \lastpage@putlabel to do nothing.

#### 252 \AtEndDocument{%

#### <span id="page-12-4"></span>253 \gdef\lastpage@putlabel{\relax}

It is checked whether writing to files is allowed (otherwise, only an error message is issued and nothing done).

#### <span id="page-12-7"></span>254 \if@filesw%

We put in a **\message** to show, in what order things (which were called) are done (see subsection [3.1\)](#page-2-2).

```
255 \message{AED: lastpage setting LastPage ^^J}%
```
After this we issue a  $\text{clearpage}$  to put out all floats, which are still floatig, and place the LastPage label.

#### <span id="page-12-3"></span>256 \clearpage\lastpage@putl@bel%

When writing to files is not allowed, only an error message is issued and nothing is done.

```
257 \else%
258 \PackageError{lastpage}{No auxiliary file allowed.}%
259 {The lastpage package was not allowed to write to an .aux file.\MessageBreak%
260 This package does not work without access to an .aux file.\MessageBreak%
261 Press Ctrl+Z to exit.\MessageBreak%
262 }%
263 \fi%
264 }
265 \langle/package\rangle
```
# <span id="page-13-0"></span>7 Installation

# First, please make sure that there is no old version of lastpage at some obsolete place in your system!

# <span id="page-13-1"></span>7.1 Downloads

<span id="page-13-4"></span><span id="page-13-3"></span>Everything should be available on [CTAN:](ftp://ftp.ctan.org/tex-archive/), <http://www.ctan.org/tex-archive/>, but may need additional packages themselves.

<span id="page-13-5"></span><span id="page-13-2"></span>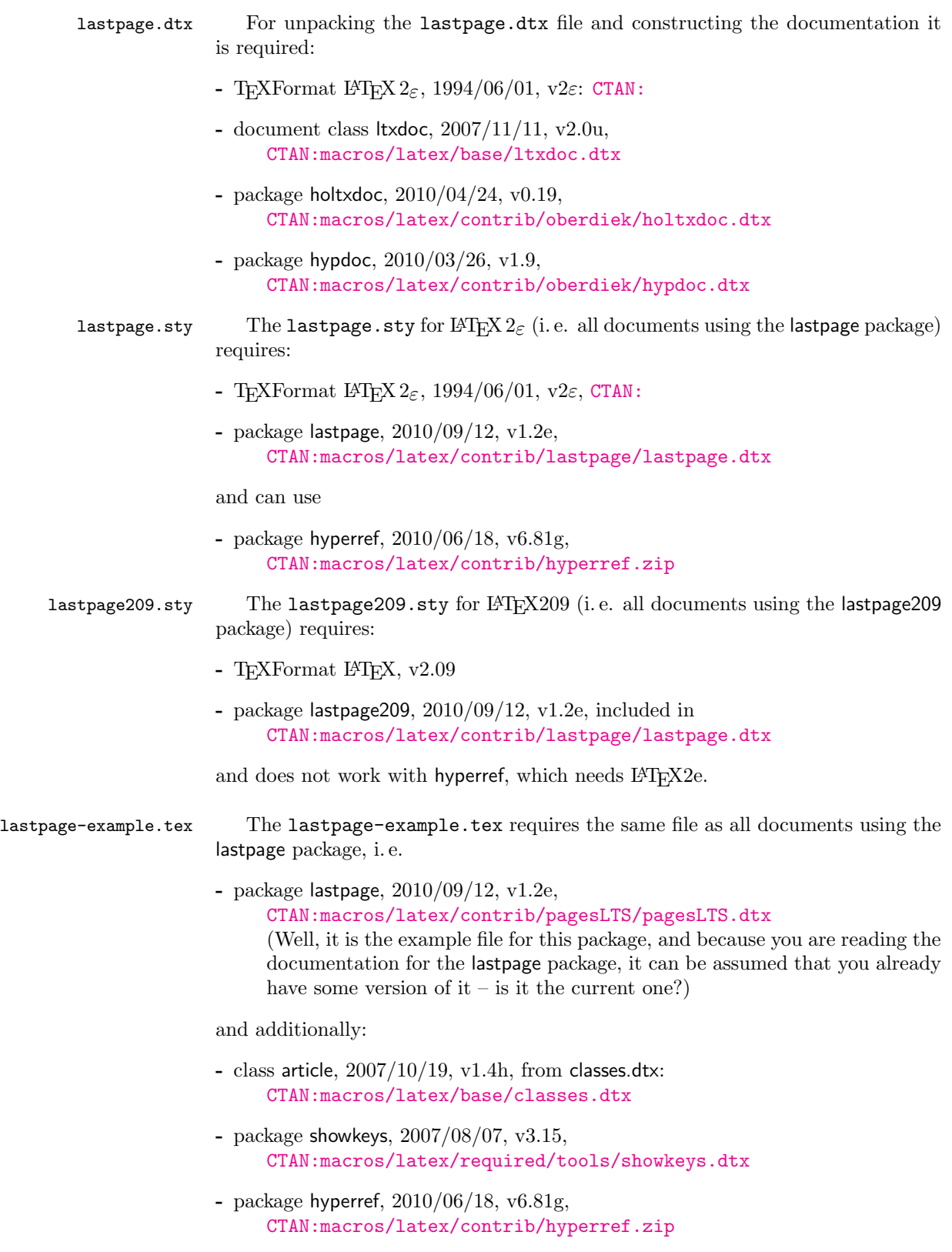

<span id="page-14-2"></span><span id="page-14-1"></span><span id="page-14-0"></span>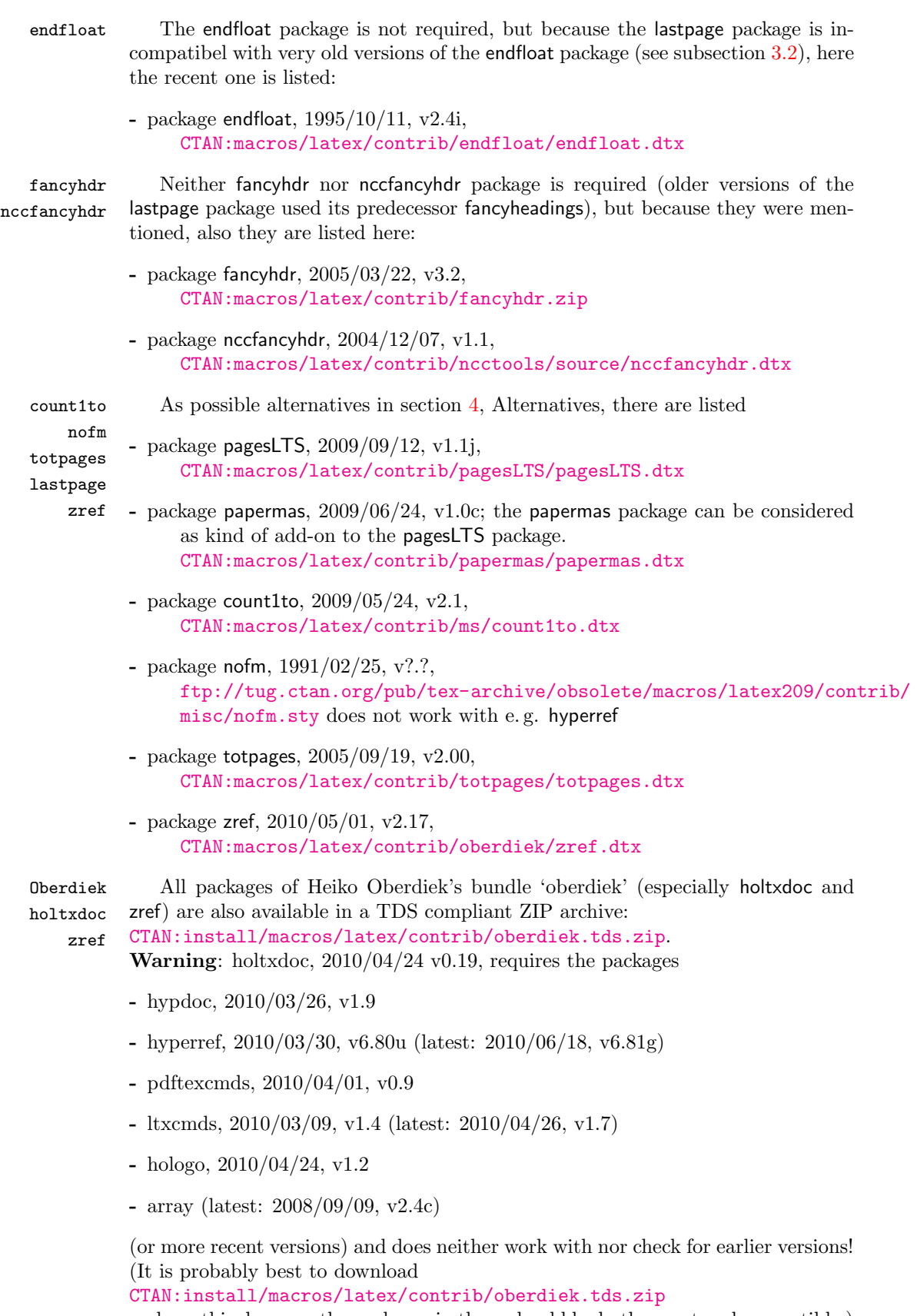

<span id="page-14-3"></span>and use this, because the packages in there should be both recent and compatible.)

Münch Packages of mine (alphabetically ordered):

- <span id="page-15-0"></span>hrefhide 2010/07/29, v1.0d, [CTAN:macros/latex/contrib/hrefhide/hrefhide](ftp://ftp.ctan.org/tex-archive/macros/latex/contrib/hrefhide/hrefhide.dtx). [dtx](ftp://ftp.ctan.org/tex-archive/macros/latex/contrib/hrefhide/hrefhide.dtx) and [CTAN:install/macros/latex/contrib/hrefhide.tds.zip](ftp://ftp.ctan.org/tex-archive/install/macros/latex/contrib/hrefhide.tds.zip) That package allows to "hide" some (hyperlinked) text when printing the document while keeping the layout.
- lastpage 2010/09/12, v1.2e, [CTAN:macros/latex/contrib/lastpage/lastpage.](ftp://ftp.ctan.org/tex-archive/macros/latex/contrib/lastpage/lastpage.dtx) [dtx](ftp://ftp.ctan.org/tex-archive/macros/latex/contrib/lastpage/lastpage.dtx) and [CTAN:install/macros/latex/contrib/lastpage.tds.zip](ftp://ftp.ctan.org/tex-archive/install/macros/latex/contrib/lastpage.tds.zip) The package described in this very documentation: This package allows to refer to the (maybe not so) last page. The package was originally invented by Jeffrey P. Goldberg. The pagesLTS package is much more mighty, but needs more resources (e. g. new counters).
- pagesLTS 2010/09/12, v1.1j, [CTAN:macros/latex/contrib/pagesLTS/pagesLTS](ftp://ftp.ctan.org/tex-archive/macros/latex/contrib/pagesLTS/pagesLTS.dtx). [dtx](ftp://ftp.ctan.org/tex-archive/macros/latex/contrib/pagesLTS/pagesLTS.dtx) and [CTAN:install/macros/latex/contrib/pagesLTS.tds.zip](ftp://ftp.ctan.org/tex-archive/install/macros/latex/contrib/pagesLTS.tds.zip) That package allows to refer to the (very) last page, gives the total number of pages, references to special pages, facilitates the use of nearly any pagenumbering you like (e. g. negative Roman numbers or more than Z pages with Alph page numbering), and works even with fnsymbol page numbers.
- papermas 2010/07/29, v1.0d, [CTAN:macros/latex/contrib/papermas/paperma](ftp://ftp.ctan.org/tex-archive/macros/latex/contrib/papermas/papermas.dtx)s. [dtx](ftp://ftp.ctan.org/tex-archive/macros/latex/contrib/papermas/papermas.dtx) and [CTAN:install/macros/latex/contrib/papermas.tds.zip](ftp://ftp.ctan.org/tex-archive/install/macros/latex/contrib/papermas.tds.zip) That package allows to compute the number of sheets of paper needed to print a document as well as the mass of that printed version of the document. Further that package allows to compute "base to the power of exponent" inside L<sup>AT</sup>EX.
- undolabl 2010/09/12, v1.0g, [CTAN:macros/latex/contrib/undolabl/undolabl](ftp://ftp.ctan.org/tex-archive/macros/latex/contrib/undolabl/undolabl.dtx). [dtx](ftp://ftp.ctan.org/tex-archive/macros/latex/contrib/undolabl/undolabl.dtx) and [CTAN:install/macros/latex/contrib/undolabl.tds.zip](ftp://ftp.ctan.org/tex-archive/install/macros/latex/contrib/undolabl.tds.zip) That package allows to override existing labels, especially automatically generated ones. The main code of that package was invented by Ulrich Diez (eu angelion@web.de) and first published in the [news:comp.text.tex](http://groups.google.com/group/comp.text.tex/topics) newsgroup at Sun, 20 Apr 2008 16:39:26 +0200, with subject: Re: How to undefine/overwrite a label? (see e.g. [http:](http://groups.google.de/group/comp.text.tex/msg/5ba8d4722e5cd326?dmode=source) [//groups.google.de/group/comp.text.tex/msg/5ba8d4722e5cd326?dmo](http://groups.google.de/group/comp.text.tex/msg/5ba8d4722e5cd326?dmode=source)de= [source](http://groups.google.de/group/comp.text.tex/msg/5ba8d4722e5cd326?dmode=source) as well as [http://groups.google.de/group/comp.text.tex/](http://groups.google.de/group/comp.text.tex/msg/af6cfe93917097da?dmode=source) [msg/af6cfe93917097da?dmode=source](http://groups.google.de/group/comp.text.tex/msg/af6cfe93917097da?dmode=source)).

### <span id="page-16-0"></span>7.2 Package, unpacking TDS

Package. This package is available on [CTAN:](ftp://ftp.ctan.org/tex-archive/)

[CTAN:macros/latex/contrib/lastpage/lastpage.dtx](ftp://ftp.ctan.org/tex-archive/macros/latex/contrib/lastpage/lastpage.dtx) The source file.

[CTAN:macros/latex/contrib/lastpage/lastpage.pdf](ftp://ftp.ctan.org/tex-archive/macros/latex/contrib/lastpage/lastpage.pdf) The documentation.

[CTAN:macros/latex/contrib/lastpage/lastpage-example.pdf](ftp://ftp.ctan.org/tex-archive/macros/latex/contrib/lastpage/lastpage-example.pdf) The compiled example file, as it should look like.

[CTAN:macros/latex/contrib/lastpage/README](ftp://ftp.ctan.org/tex-archive/macros/latex/contrib/lastpage/README) The README file.

There is also a lastpage.tds.zip available:

### [CTAN:install/macros/latex/contrib/lastpage.tds.zip](ftp://ftp.ctan.org/tex-archive/install/macros/latex/contrib/lastpage.tds.zip)

Everything in TDS compliant, compiled format.

which additionally contains

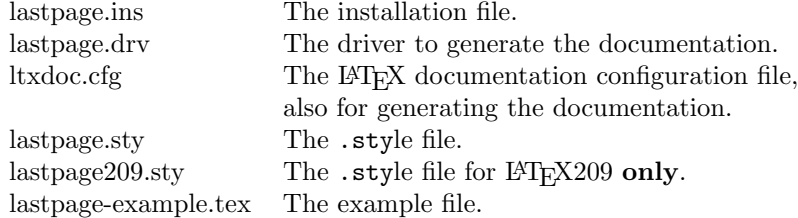

For required other packages, see the preceding subsection.

Unpacking. The .dtx file is a self-extracting docstrip archive. The files are extracted by running the  $.$ dtx through plain T<sub>E</sub>X:

tex lastpage.dtx

About generating the documentation see paragraph [7.4](#page-17-4) below.

TDS. Now the different files must be moved into the different directories in your installation TDS tree (also known as texmf tree), but first you should delete the old lastpage files (which are probably located in other directories). You can make a backup of the old files before deleting them, of course.

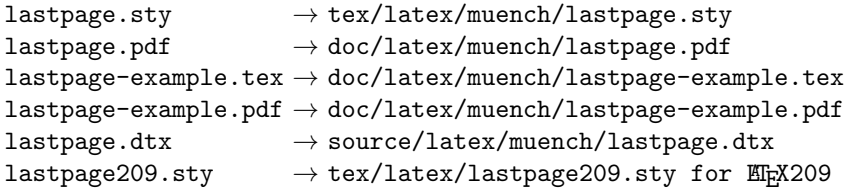

If you have a docstrip.cfg that configures and enables docstrip's TDS installing feature, then some files can already be in the right place, see the documentation of docstrip.

### <span id="page-17-0"></span>7.3 Refresh file name databases

If your TEX distribution (teTEX, mikTEX,. . . ) relies on file name databases, you must refresh these. For example, teTEX users run texhash or mktexlsr.

### <span id="page-17-1"></span>7.4 Some details for the interested

Unpacking with LAT<sub>E</sub>X. The .dtx chooses its action depending on the format:

plain TEX: Run docstrip and extract the files.

LATEX: Generate the documentation.

If you insist on using  $L^2T_FX$  for docstrip (really, docstrip does not need  $L^2T_FX$ ), then inform the autodetect routine about your intention:

```
latex \let\install=y\input{lastpage.dtx}
```
Do not forget to quote the argument according to the demands of your shell.

<span id="page-17-4"></span>Generating the documentation. You can use both the .dtx or the .drv to generate the documentation. The process can be configured by the configuration file ltxdoc.cfg. For instance, put the following line into this file, if you want to have A4 as paper format:

\PassOptionsToClass{a4paper}{article}

An example follows how to generate the documentation with pdfI $\Delta T$ FX:

```
pdflatex lastpage.dtx
makeindex -s gind.ist lastpage.idx
pdflatex lastpage.dtx
makeindex -s gind.ist lastpage.idx
pdflatex lastpage.dtx
```
### <span id="page-17-2"></span>7.5 Compiling the example

The example file, lastpage-example.tex, can be compiled via latex lastpage-example.tex

```
or (recommended)
```
pdflatex lastpage-example.tex

and will need at least two compiler runs to get all references right.

# <span id="page-17-3"></span>8 Acknowledgements

I (H.-Martin M¨unch) would like to thank Jeffrey P. Goldberg (jeffrey+news at goldmark dot org) for inventing the lastpage package as well as for granting me to update it. Further I would like to thank Heiko Oberdiek (heiko dot oberdiek at googlemail dot com) for providing a lot (!) of useful packages (from which I also got everything I know about creating a file in dtx format, ok, say it: copying), and the [news:comp.text.tex](http://groups.google.com/group/comp.text.tex/topics) and [news:de.comp.text.tex](http://groups.google.com/group/de.comp.text.tex/topics) newsgroups for their help in all things T<sub>E</sub>X. Thanks for bug reports go to Ulrike Fischer, Sebastian Bank, and James Hedges.

# <span id="page-18-0"></span>9 History

### <span id="page-18-1"></span>[1994/06/17 v0.99a]

• First shot by Jeffrey P. Goldberg.

### <span id="page-18-2"></span> $[1994/06/25 \text{ v}0.1b]$

• Last version number created by Jeffrey P. Goldberg.

# <span id="page-18-3"></span> $[1994/07/20 \text{ v}0.1b \text{ (again)}]$

- Documentation updated by Jeffrey P. Goldberg.
- The main source code of the lastpage package 1994/07/20 v0.1b was:

```
\NeedsTeXFormat{LaTeX2e}[1994/06/01]
\ProvidesPackage{lastpage}[1994/07/20 v0.1b
 LaTeX2e package for refs to last page number (JPG)]
\def\lastpage@putlabel{\addtocounter{page}{-1}%
 \immediate\write\@auxout{\string
 \newlabel{LastPage}{{}{\thepage}}}%
 \addtocounter{page}{1}}
\AtEndDocument{%
  \message{AED: lastpage setting LastPage}%
  \clearpage\lastpage@putlabel}%
\endinput
```
and then the hyperref package and the revtex4 class even redefine \lastpage@putlabel (at least hyperref version 2010/06/18, v6.81g, and REVT<sub>E</sub>X4 version  $2009/10/08$ , v4.1g, still do this).

### <span id="page-18-4"></span> $[2010/02/18 \text{ v}1.1]$

• Proposed LastPages label by H.-Martin M¨unch on [news:comp.text.](http://groups.google.com/group/comp.text.tex/topics) [tex](http://groups.google.com/group/comp.text.tex/topics), see e. g. [http://groups.google.com/group/comp.text.tex/msg/](http://groups.google.com/group/comp.text.tex/msg/4407493da9c747f0?dmode=source) [4407493da9c747f0?dmode=source](http://groups.google.com/group/comp.text.tex/msg/4407493da9c747f0?dmode=source); now available in the pagesLTS package.

# <span id="page-18-5"></span> $[2010/07/29 \text{ v}1.2a]$

- Complete rewriting of the package; upgrade from fancyheadings to fancyhdr package, then removed the need for a fancyhdr package at all.
- Included lastpage209.sty for LATFX209.
- Replacement of \filedate, -version, -name,... because of LAT<sub>EX</sub> bug 2705: Synopsis: Possible problem with \fileversion and \filedate [http://www.latex-project.org/cgi-bin/ltxbugs2html?category=LaTe](http://www.latex-project.org/cgi-bin/ltxbugs2html?category=LaTeX&responsible=anyone&state=anything&keyword=lastpage&pr=latex%2F2705&search=)X&responsible= [anyone&state=anything&keyword=lastpage&pr=latex%2F2705&search=](http://www.latex-project.org/cgi-bin/ltxbugs2html?category=LaTeX&responsible=anyone&state=anything&keyword=lastpage&pr=latex%2F2705&search=)
- Example lastpage-example.tex.
- Alternatives listing (section [4\)](#page-5-0).
- Listing of T<sub>E</sub>X sources (subsection [7.1\)](#page-13-1).
- A lot (!) of details.
- Complete rewriting of the documentation.
- Added a list of my other packages.
- Everything in DTX framework.
- Included a **\CheckSum**.
- Complete rewriting of the Readme file.

# <span id="page-19-0"></span> $[2010/08/12 \text{ v}1.2b]$

- Bug fix: \@PackageInfoNoLine is only available, if the hyperref package is loaded. (Bug reported by Ulrike Fischer, thanks!)
- Detected another bug: \ifHy@pageanchor etc. do not work without hyperref, and \else related to \ifHy@pageanchor was wrongly associated with a preceding  $\iota$ if, and everything went wrong. Now everything should work without hyperref again.
- Renamed \lastpage@putlabel to \lastpage@putl@bel to get rid of the conflicts with other classes and packages and resulting multiple definitions of lastpage label.

# <span id="page-19-1"></span>[2010/08/23 v1.2c]

- Bug fix: Additionally to checking for the hyperref package \AtBeginDocument, when placing the lastpage label it is also checked for the **\hyperref** command, in case hyperref was not loaded at \begin{document} yet. (Bug reported by Sebastian Bank, thanks!)
- Changed the \unit definition (got rid of an old \rm).
- Changed \lastpage@puthyperlabel to \lastpage@putlabelhyper analogous to \pagesLTS@putlabelhyper of the pagesLTS package.
- The recent version of the Adobe Reader is 9.3.3 (instead of 9.3.1).
- Updated version number and date of pagesLTS package (especially for the check for outdated versions).
- Removed wrong  $%$  from the driver file.

# <span id="page-19-2"></span>[2010/08/25 v1.2d]

• Bug fix: also tcilatex defines the \hyperref command, therefore for hyperref package detection this had to be changed to \Hy@Warning.

# <span id="page-19-3"></span>[2010/09/12 v1.2e]

- James Hedges (Thanks!) pointed out, that there was no instruction in the documentation about suppressing hyperlinks: added (also to the example).
- The recent version of the Adobe Reader is 9.3.4.
- Diverse small changes.

When you find a mistake or have a suggestion for an improvement of this package, please send an e-mail to the maintainer, thanks! (Please see BUG REPORTS in the README.)

# <span id="page-20-0"></span>10 Index

Numbers written in italic refer to the page where the corresponding entry is described; numbers underlined refer to the code line of the definition; plain numbers refer to the code lines where the entry is used.

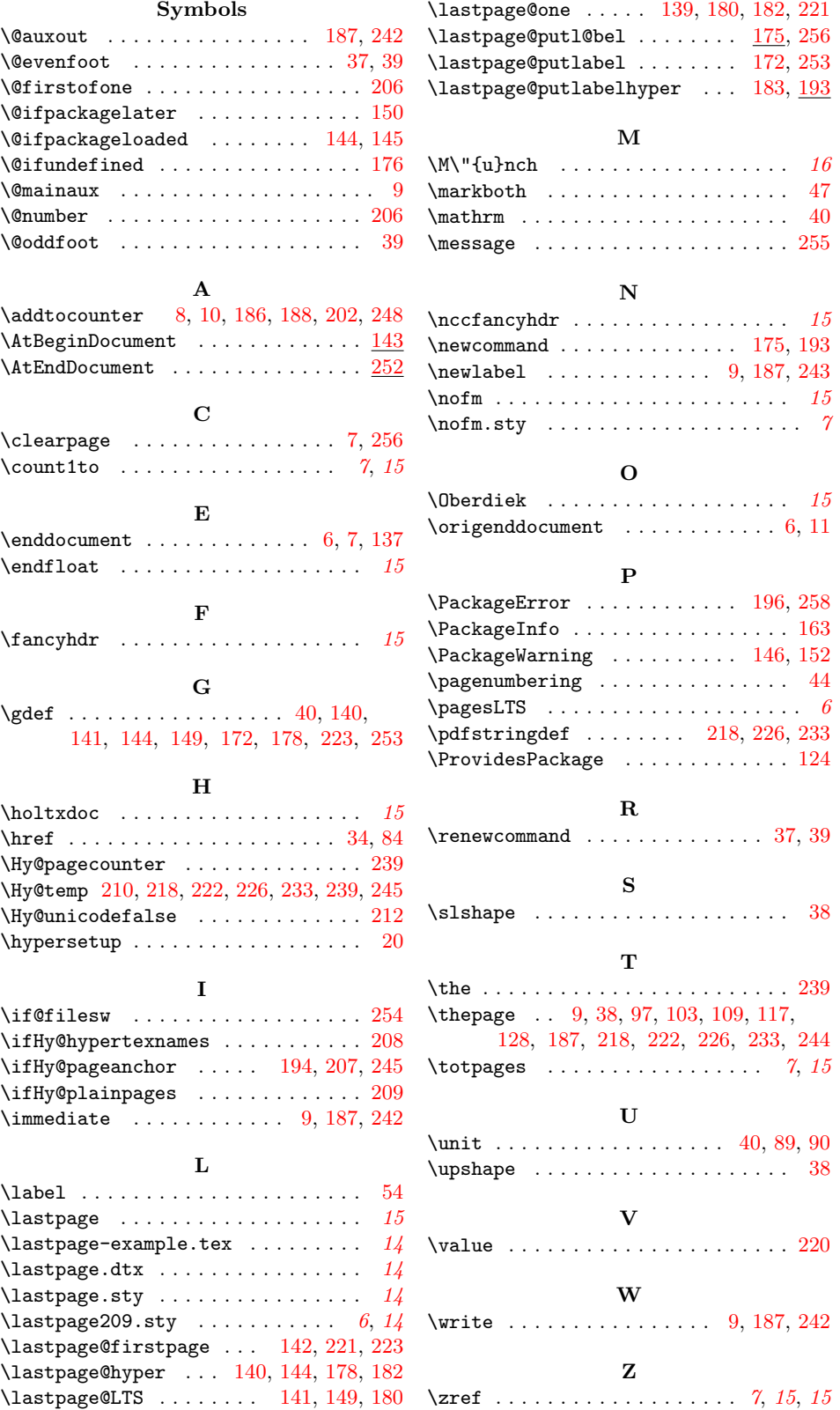